## Inceneritori e riciclo La lezione americana Dibattito su costi e benefici

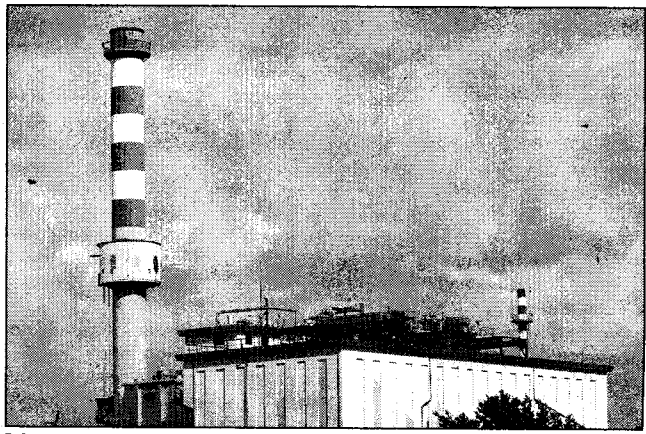

Dibattito sempre aperto sul progetto del nuovi impianti d'incenerimento

FORLI - L'inceneritore fa male alla salute, sì, ma anche alla tasche. Dopo l'articolo del "Corriere" di ieri sul documento firmato dal responsabile del Laboratorio chimico dell'Istituto nazionale per la ricerca sul cancro di Genova, Federico Valerio, che dimostrava il potenziale cancerogeno della diossina - una delle sostanze chimiche emesse dai fumi del camino di un termovalorizzatore - la "comunità virtuale" forlivese si è svegliata dal torpore estivo inviando numerosi spunti di riflessione sulla questione "inceneritore".

E, tra i tanti, un articolo, datato 1993 e pubblicato dal "Wall street journal" che spiega il calo degli inceneritori in America: costi troppo alti, per amministrazioni locali e cittadini. Costi troppo alti per l'adeguamento degli impianti "alle più stringenti norme anti inquinamento - scrive il quotidiano finanziario internazionale, il cui articolo è consultabile all'indirizzo interhttp://www.vasonlinet. ne.it/forum/inceneritori/valerio.htm -. Un inceneritore è un impianto che.

pur trattando materiali relativamente innocui - i rifiuti urbani - produce con la combustione sostanze tossiche. I maggiori costi per rendere ecologicamente compatibili i vecchi inceneritori costringeranno i Comuni a raddoppiare le tasse sui rifiuti". E non usa mezzi termini. "Il bilancio economico di questo trattamento scrive il quotidiano - è terribile, in quanto costringe gli utenti a pagare milioni di

dollari in più l'anno. Il costo medio del trattamento rifiuti, tramite incenerimento, è di 56 dollari a tonnellata, il doppio del trattamento in discarica". Ora, non è difficile pensare immediata-

mente al fatto che in America, i numerosi spazi aperti rendano più facile l'esistenza di una discarica rispetto all'Italia, ma esiste sempre la carta riciclaggio. E poi scrive lo stesso Federico Va-

lerio, che presenta l'articolo del giornale finanziario -"nel nostro Paese, a partire dalla metà degli anni '90, è in atto una campagna diffamatoria contro le discariche, ritenute cause di tutti i mali. Gli inceneritori, invece, ribattezzati con il più tranquillizzante termine di 'termovalorizzatori', sono diventati la panacea per eliminare il problema rifiuti, risparmiare energia, riqualificare territorio, creare occupazione". Rifletterci quando per raddoppio di inceneritore si intende l'aumento della quantità di rifiuti bruciati e delle sostanze chimiche prodotte, nonché dei costi - è doveroso.